## This is the Name of my Thesis

by

## I. B. Scriptor

B.A., North Dakota State University, 2005 M.S., University of Reno, 2007

A thesis submitted to the Faculty of the Graduate School of the University of Colorado in partial fulfillment of the requirements for the degree of Doctor of Philosophy Department of Rocket Science 2022

Committee Members:

Ed Visor, Chair

Rachel Goddard

Thora Nea

Scriptor, I. B. (Ph.D., Rocket Science)

This is the Name of my Thesis

Thesis directed by Prof. Ed Visor

Often the abstract will be long enough to require more than one page, in which case the macro "\OnePageChapter" should  $not$  be used.

But this one isn't, so it should.

Dedication

To all of the fluffy kitties.

# Acknowledgements

Here's where you acknowledge folks who helped. But keep it short, i.e., no more than one page, as required by the Grad School Specifications.

# Contents

# Chapter

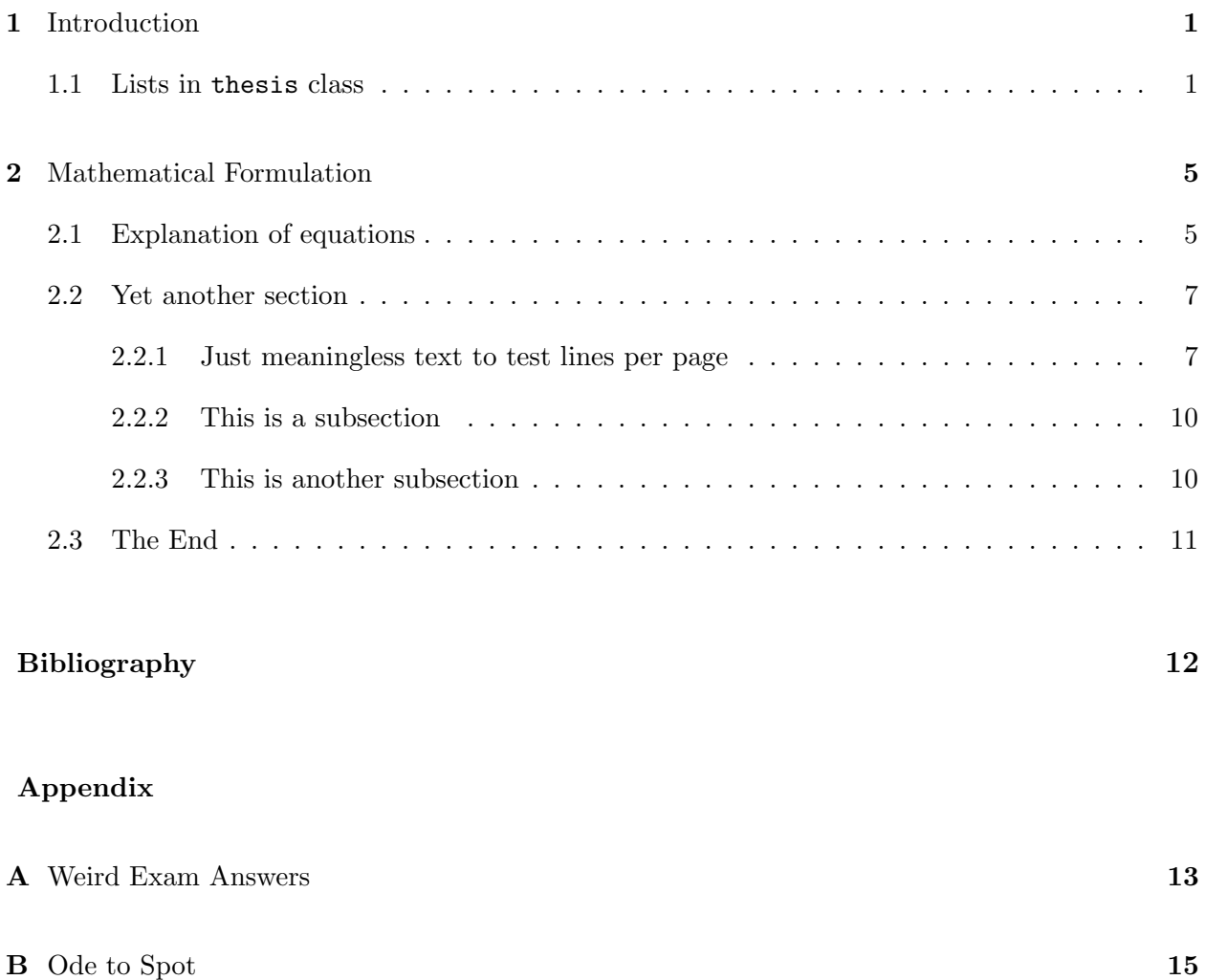

# Tables

# Table

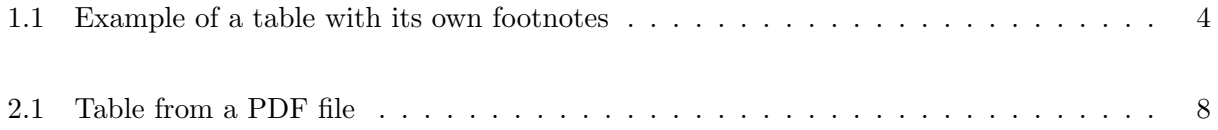

# Figures

# Figure

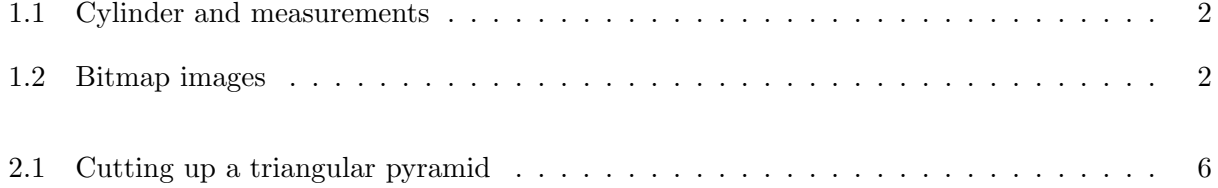

#### Chapter 1

#### Introduction

<span id="page-7-0"></span>This sample document illustrates how to use the thesis class, originally written by John P. Weiss. Some requirements of the Graduate School are written into that file; page size, line spacing, appropriate placement of captions for tables and figures, etc. Revisions by Hongcheng Ni make it possible to use the (optional) \usepackage{hyperref} command to enable internal hyperlinks in the final PDF document. Other tasks of conforming to the requirements are left to other existing  $\Delta F$ FFX packages. For example, a common problem is to insert graphics — figures and tables into the body of the thesis. For this one should use the graphicx package, which is part of the standard TEX distribution. Likewise, the Grad School specs say that a large table may be displayed in landscape mode at reduced size, but its caption must also be in rotated position, in the same font and size as the normal text in the body of the thesis. To accomplish this, the user must invoke the rotating package, available online.

Figure [1.1](#page-8-0) shows an image from a PDF file imported into this document using the graphicx package. The command \usepackage{graphicx}, which appears near the very top of the main LAT<sub>EX</sub> file, reads in this package which defines the  $\infty$  includegraphics {} macro.

#### <span id="page-7-1"></span>1.1 Lists in thesis class

In thesis class (for Colorado University), lists are defined so that nested lists will be numbered or marked appropriately. First, an itemized (non-enumerated) list prefaces each item with a bullet. Nested itemized list use asterisks, then dashes, then dots. These lists are typed between

<span id="page-8-0"></span>Figure 1.1: This diagram of a cylinder and various measurements and quantities was actually made using xfig, a freeware drawing program for Unix systems. Diagrams can be exported directly to PDF files, the preferred format for vector graphics. Vector graphics can be magnified indefinitely without degradation, whereas bitmap images (JPG and PNG) must be pretty high-resolution if you don't want them looking all pixellated when magnified.

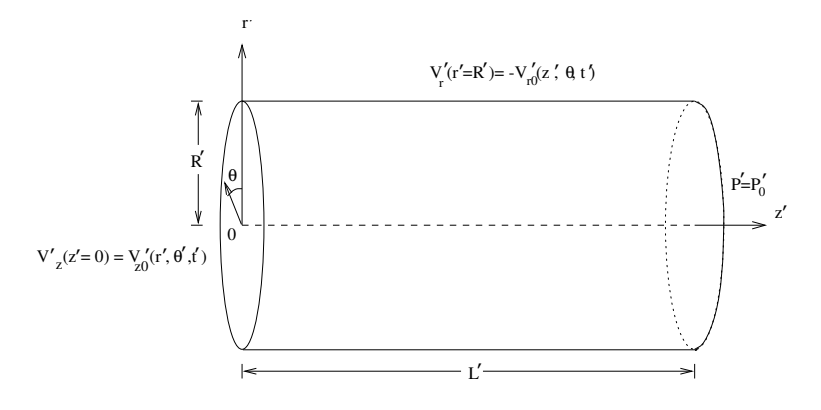

<span id="page-8-1"></span>Figure 1.2: The JPEG bitmap format is great for photos but crummy for diagrams (including drawings, graphs, charts) because it can't gracefully handle sharp edges. Note the same bitmap image below from a PNG file and from a JPG file; the latter shows characteristic "ringing" at sharp edges – including text! Seriously, magnify and look closely at the JPG's awful lines and edges. Vector-format PDF is the best for diagrams, but if you must use a bitmap image, let it be PNG. (Left: file drawing.png. Right: file drawing.jpg.)

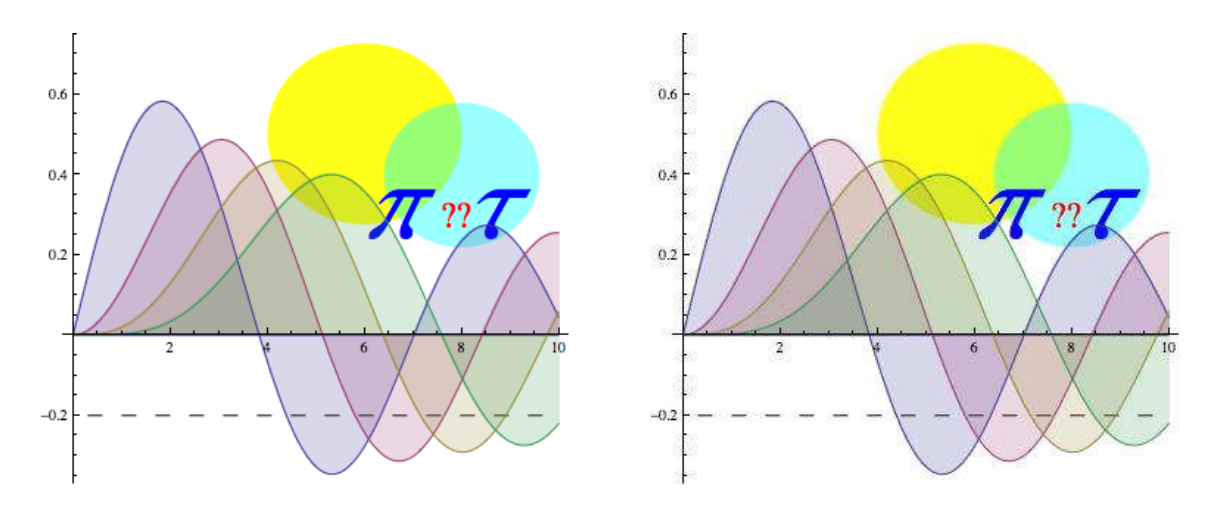

the \begin{itemize} and \end{itemize} commands.

- This is "itemized" item A.
- This is "itemized" item B.
- This is "itemized" item C.
	- ∗ This is "itemized" subitem A.
		- This is "itemized" subsubitem A.
			- · This is "itemized" subsubsubitem A.
		- This is "itemized" subsubitem B.
	- ∗ This is "itemized" subitem B.
- This is "itemized" item D.

Enumerated lists use the commands \begin{enumerate} and \end{enumerate}, and nested enumerations appear like this.

- (1) This is "enumerated" item A.
- (2) This is "enumerated" item B.
- (3) This is "enumerated" item C.
	- (a) This is "enumerated" subitem A.
		- (i) This is "enumerated" subsubitem A.
			- (i.a) This is "enumerated" subsubsubitem A.
		- (ii) This is "enumerated" subsubitem B.
	- (b) This is "enumerated" subitem B.
- (4) This is "enumerated" item D.

The work presented here<sup>[1](#page-10-1)</sup> is an extension of Lao<sup>[\[7\]](#page-18-1)</sup> and Lao et al. [\[8\]](#page-18-2), fictional references that are in the bibliographic source file refs.bib.

<span id="page-10-0"></span>Table 1.1: Here is an example of a table with its own footnotes. Don't use the \footnote macro if you don't want the footnotes at the bottom of the page. Also, note that in a thesis the caption goes above a table, unlike figures.

|             | $\overline{S}$ | $\boldsymbol{P}$ | $Q^*$   | DТ     |
|-------------|----------------|------------------|---------|--------|
| wave form   | (kVA)          | (kW)             | (kVAr)  | (kVAd) |
| Fig. $1.1a$ | 25.48          | 25.00            | $-2.82$ | 4.03   |
| Fig. $1.1b$ | 25.11          | 18.02            | $-9.75$ | 14.52  |
| Table 2.1   | 24.98          | 22.26            | 9.19    | 6.64   |
| Table 1.1   | 23.48          | 15.00            | 6.59    | 16.82  |
| Fig. $2.1$  | 24.64          | 22.81            | $-0.44$ | 9.3    |

<sup>∗</sup>kVAr means reactive power. †kVAd means distortion power.

<span id="page-10-1"></span> $1$  Footnotes are handled neatly by L<sup>AT</sup>FX.

# Chapter 2

## <span id="page-11-0"></span>Mathematical Formulation

The objective of this fake thesis document is to demonstrate a multitude of LATEX features as well as features specific to the thesis class. We start by giving one short formula, and one big hairy multi-line formula (one of the non-dimensional Navier-Stokes equations):

$$
A = \pi r^2 \tag{2.1}
$$

$$
\rho \left[ \frac{DV_r}{Dt} - M\epsilon^2 \frac{V_\theta^2}{r} \right] = -\frac{\delta^2}{\gamma M} \frac{\partial P}{\partial r} + \frac{M}{Re} \left\{ 2\frac{\partial}{\partial r} \left[ \mu \left( \frac{\partial V_r}{\partial r} - \frac{1}{3} \nabla \cdot \overline{\mathbf{V}} \right) \right] + \frac{1}{r} \frac{\partial}{\partial \theta} \left[ \mu \left( \frac{1}{r} \frac{\partial V_r}{\partial \theta} + \epsilon \frac{\partial V_\theta}{\partial r} - \epsilon \frac{V_\theta}{r} \right) \right] + \frac{\partial}{\partial z} \left[ \mu \left( \frac{1}{\delta^2} \frac{\partial V_r}{\partial z} + \frac{\partial V_z}{\partial r} \right) \right] + 2 \frac{\mu}{r} \left[ \frac{\partial V_r}{\partial r} - \frac{\epsilon}{r} \frac{\partial V_\theta}{\partial \theta} - \frac{V_r}{r} \right] \right\},
$$
\n(2.2)

## <span id="page-11-1"></span>2.1 Explanation of equations

The latter equation is non-dimensionalized using the following definitions:

$$
r = \frac{r'}{R'}, \quad z = \frac{z'}{L'}, \quad t = \frac{t'}{t'_a}, \quad \kappa = \frac{\kappa'}{\kappa'_0}, \quad \mu = \frac{\mu'}{\mu'_0}, \quad C_V = \frac{C'_V}{C'_{V0}},
$$

where  $P'_0$  is the initial static pressure in the cylinder, and  $\rho'_0$  and  $T'_0$  are the density and temperature of the fluid being injected from the sidewall.

Here is an example of using the macros \singlespacing and \doublespacing:

<span id="page-12-0"></span>Figure 2.1: A triangular pyramid may be cut up as shown, to yield one top pyramid (with oneeighth the volume of the full pyramid), three bottom corner pyramids (which, when joined, are congruent to the top pyramid), three prisms along the bottom edges (the area of whose bottom faces total  $B/2$ ) and the large central prism (volume =  $(B/4)(h/2) = Bh/8$ ). The image, from PDF file "pyr.pdf", was read in using the \includegraphics command, from the graphicx package.

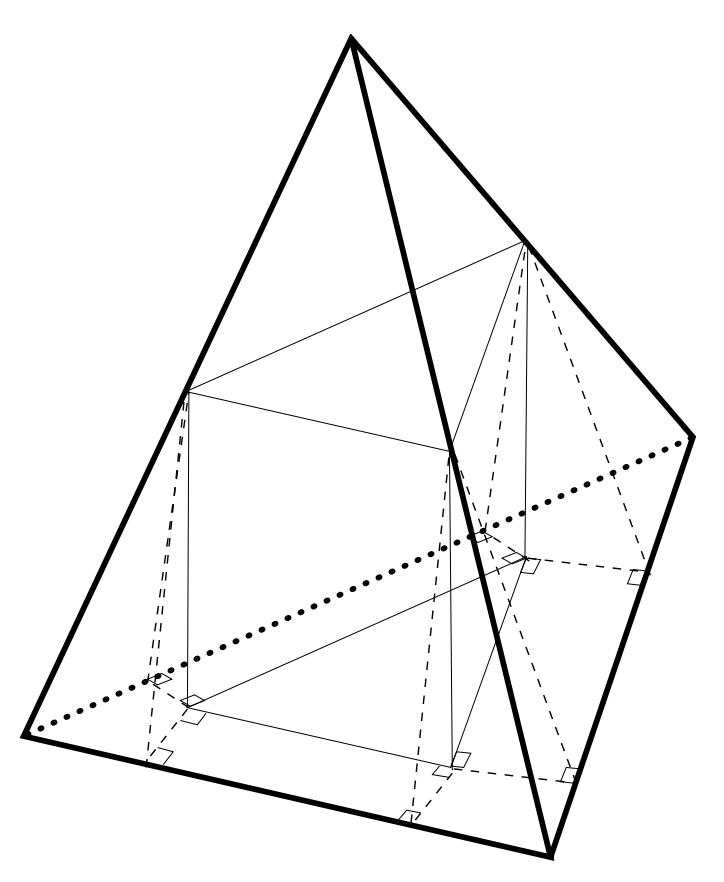

This paragraph was preceded by the command \singlespacing. See the Specifications of the Grad School for instructions about when single spacing is appropriate in a thesis.

And now, here is an example of using the macros \begin{singlespace} and \end{singlespace};

another way to get single-spacing.

Two cases are studied in the present work which differ only in the boundary conditions. Each different boundary condition model a different source of instability. The boundary of the first case consists of a steady, axisymmetric sidewall radial velocity boundary and a time-dependent, nonaxisymmetric endwall axial velocity boundary. The second case is studied with a fixed impermeable axial velocity along the endwall and a combination axisymmetric steady and non-axisymmetric unsteady radial velocity along the sidewall.

Usually you want to use a table produced by some other software, such as Excel, rather than try to do it using LAT<sub>E</sub>X macros. If the table is saved/printed to a PDF file, then it can be displayed using the \includegraphics macro inside a table environment:

Some of the boundary conditions are:

$$
z = 0; \t V_z = \begin{cases} 0, & t \le 0 \\ \tilde{F}_{zw}(r, \theta, t), & t > 0 \end{cases}
$$
 (2.3)

$$
z = 0; \qquad V_{\theta} = V_r = 0 \tag{2.4}
$$

$$
r = 0; \qquad P, \rho, T, V_r, V_\theta, V_z \text{ finite}, \tag{2.5}
$$

$$
r = 1; \qquad V_r = F_{\text{rws}}(z), \tag{2.6}
$$

$$
r = 1; \t V_z = V_\theta = 0,\t(2.7)
$$

and solutions must be periodic in  $\theta$ .

If you don't believe this stuff, check out Mulick[\[10\]](#page-18-3) and Baylor[\[1\]](#page-18-4).

## <span id="page-13-0"></span>2.2 Yet another section

## <span id="page-13-1"></span>2.2.1 Just meaningless text to test lines per page

According to the Grad School specs. there should be 24–27 lines of print per page of a thesis. This should be true whether the font size is 10, 11, or 12. Count them up; does this document

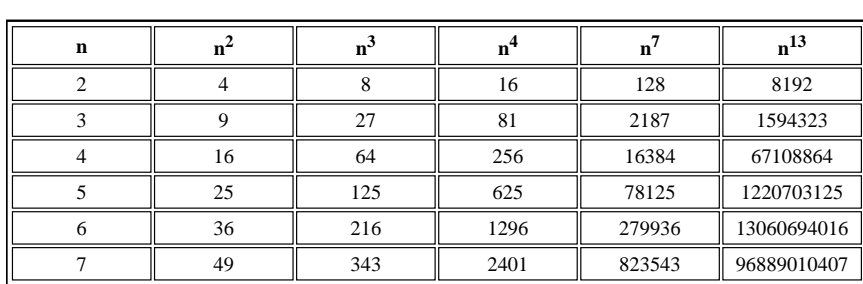

<span id="page-14-0"></span>Table 2.1: This table wasn't constructed with LATEX commands, but resides in PDF file (tableD.pdf) created by some other software.

9

a thesis. This should be true whether the font size is 10, 11, or 12. Count them up; does this document conform? According to the Grad School specs. there should be 24–27 lines of print per page of a thesis. This should be true whether the font size is 10, 11, or 12. Count them up; does this document conform? According to the Grad School specs. there should be 24–27 lines of print per page of a thesis. This should be true whether the font size is 10, 11, or 12. Count them up; does this document conform? According to the Grad School specs. there should be 24–27 lines of print per page of a thesis. This should be true whether the font size is 10, 11, or 12. Count them up; does this document conform? According to the Grad School specs. there should be 24–27 lines of print per page of a thesis. This should be true whether the font size is 10, 11, or 12. Count them up; does this document conform? According to the Grad School specs. there should be 24–27 lines of print per page of a thesis. This should be true whether the font size is 10, 11, or 12. Count them up; does this document conform? According to the Grad School specs. there should be 24–27 lines of print per page of a thesis. This should be true whether the font size is 10, 11, or 12. Count them up; does this document conform? According to the Grad School specs. there should be 24–27 lines of print per page of a thesis. This should be true whether the font size is 10, 11, or 12. Count them up; does this document conform? According to the Grad School specs. there should be 24–27 lines of print per page of a thesis. This should be true whether the font size is 10, 11, or 12. Count them up; does this document conform? According to the Grad School specs. there should be 24–27 lines of print per page of a thesis. This should be true whether the font size is 10, 11, or 12. Count them up; does this document conform? According to the Grad School specs. there should be 24–27 lines of print per page of a thesis. This should be true whether the font size is 10, 11, or 12. Count them up; does this document conform? According to the Grad School specs. there should be 24–27 lines of print per page of a thesis. This should be true whether the font size is 10, 11, or 12. Count them up; does this document conform? According to the Grad School specs. there should be 24–27 lines of print per page of a thesis. This should be true whether the font size is 10, 11, or 12. Count them up; does this document conform? According to the Grad School specs. there should be 24–27 lines of print per page of a thesis. This should be true whether the font size is 10, 11, or 12. Count them up; does this document conform? According to the Grad School specs. there should be 24–27 lines of print per page of a thesis. This should be true whether the font size is 10, 11, or 12. Count them up; does this document conform? According to the Grad School specs. there should be 24–27 lines of print per page of a thesis. This should be true whether the font size is 10, 11, or 12. Count them up; does this document conform?

What is it? This is a labelled paragraph. The heading of the paragraph is emphasized. This is a labelled paragraph. The heading of the paragraph is emphasized.

#### <span id="page-16-0"></span>2.2.2 This is a subsection

This is a subsection. Filler filler filler filler filler filler filler filler. Filler filler filler filler filler filler filler filler.

#### <span id="page-16-1"></span>2.2.3 This is another subsection

This is another subsection. Filler filler filler filler filler filler filler filler. Filler filler filler filler filler filler filler filler.

This is paragraph number 2. It used a \paragraph{} header, which are always inlined (with extra space) and boldfaced.

This is the third paragraph of the subsection. Filler filler filler filler filler filler filler filler. Filler filler filler filler filler filler filler filler.

#### 2.2.3.1 This is a subsubsection (1)

This is the first paragraph of the subsubsection. Whether it is numbered or inlined depends on the option selected at the beginning of the thesis.

By default, a \subsubsection heading is numbered and set off on a separate line, leftjustified.

However. Using the inlineh4 option, subsubsection headers are inlined. And using the

nonumh4 option suppresses numbering of the subsubsections. Together they make subsubsection headings just the same as paragraph headings.

#### 2.2.3.2 This is another subsubsection (2)

Once again, whether its heading is numbered and/or inlined depends on the class options chosen at the start.

There is no "subsubsubsection" entity, and "subparagraph" gets no special treatment in thesis class.

## <span id="page-17-0"></span>2.3 The End

Finally, this is the end. The bibliography starts on the next page. Note how the \hyperref package (mentioned in chapter [1\)](#page-7-0) also makes hyperlinks from references (e.g., Mulick[\[10\]](#page-18-3)) to entries in the bibliography.

#### Bibliography

- <span id="page-18-4"></span><span id="page-18-0"></span>[1] G. I. Baylor. Up, up and away. Proc. Roy. Soc., London A, 294:456–475, 1959.
- [2] M. E. Crow. Aerodynamic sound emission as a singular perturbation problem. Stud. Appl. Math., 29:21–44, 1968.
- [3] Julian D. Dole. Perturbation Methods in Applied Mathematics. Winsdell Publishing Company, 1967.
- [4] J. S. Fabnis, H. J. Giblet, and H. McDormand. Navier-stokes analysis of solid rocket motor internal flow. J. Prop. and Power, 2:157–164, 1980.
- [5] F. Guillot and Z. Javalon. Acoustic boundary layers in propellant rocket motors. J. Prop. and Power, 5:331–339, 1989.
- [6] IBM. SPSS Statistics. download from vendor site, 2012. version 21.
- <span id="page-18-1"></span>[7] Henry Lao. Linear Acoustic Processes in Rocket Engines. PhD thesis, University of Colorado at Boulder, 1979.
- <span id="page-18-2"></span>[8] Q. Lao, M. N. Cassoy, and K. Kirkpatrick. Acoustically generated vorticity from internal flow. J. Fluid Mechanics, 2:122–133, 1996.
- [9] Q. Lao, D. R. Kassoy, and K. Kirkkopru. Nonlinear acoustic processes in rocket engines. J. Fluid Mechanics, 3:245–261, 1997.
- <span id="page-18-3"></span>[10] F. C. Mulick. Rotational axisymmetric mean flow and damping of acoustic waves in a solid propellant. AIAA J., 3:1062–1063, 1964.
- [11] F. C. Mulick. Stability of four-dimensional motions in a combustion chamber. Comb. Sci. Tech., 19:99–124, 1981.
- [12] R. S. Richards and A. M. Brown. Coupling between acoustic velocity oscillations and solid propellant combustion. J. Prop. and Power, 5:828–837, 1982.
- [13] T. M. Smitty, R. L. Coach, and F. B. Höndra. Unsteady flow in simulated solid rocket motors. In 16st Aerospace Sciences Meeting, number 0112 in 78. AIAA, 1978.
- [14] Joseph D. Taum. Investigation of flow turning phenomenon. In 20th Aerospace Sciences Meeting, number 0297 in 82. AIAA, 1982.
- [15] Robert A. Zeddini. Injection-induced flows in porous-walled ducts. AIAA Journal, 14:766–773, 1981.

# Appendix A

#### Weird Exam Answers

<span id="page-19-0"></span>About appendices: Each appendix follow the same page-numbering rules as a regular chapter; the first page of a (multi-page) appendix is not numbered. By the way, the following are supposedly authentic answers to English GCSE exams!

- (1) The Greeks were a highly sculptured people, and without them we wouldnt have history. The Greeks also had myths. A myth is a female moth.
- (2) Actually, Homer was not written by Homer but by another man of that name.
- (3) Socrates was a famous Greek teacher who went around giving people advice. They killed him. Socrates died from an overdose of wedlock. After his death, his career suffered a dramatic decline.
- (4) Julius Caesar extinguished himself on the battlefields of Gaul. The Ides of March murdered him because they thought he was going to be made king. Dying, he gasped out: Tee hee, Brutus.
- (5) Nero was a cruel tyranny who would torture his subjects by playing the fiddle to them.
- (6) In midevil times most people were alliterate. The greatest writer of the futile ages was Chaucer, who wrote many poems and verses and also wrote literature.
- (7) Another story was William Tell, who shot an arrow through an apple while standing on his sons head.
- (8) Writing at the same time as Shakespeare was Miguel Cervantes. He wrote Donkey Hote. The next great author was John Milton. Milton wrote Paradise Lost. Then his wife died and he wrote Paradise Regained.
- (9) During the Renaissance America began. Christopher Columbus was a great navigator who discovered America while cursing about the Atlantic. His ships were called the Nina, the Pinta, and the Santa Fe.
- (10) Gravity was invented by Issac Walton. It is chiefly noticeable in the autumn when the apples are falling off the trees.
- (11) Johann Bach wrote a great many musical compositions and had a large number of children. In between he practiced on an old spinster which he kept up in his attic. Bach died from 1750 to the present. Bach was the most famous composer in the world and so was Handel. Handel was half German half Italian and half English. He was very large.
- (12) Soon the Constitution of the United States was adopted to secure domestic hostility. Under the constitution the people enjoyed the right to keep bare arms.
- (13) The sun never set on the British Empire because the British Empire is In the East and the sun sets in the West.
- (14) Louis Pasteur discovered a cure for rabbis. Charles Darwin was a naturalist who wrote the Organ of the Species. Madman Curie discovered radio. And Karl Marx became one of the Marx brothers.

## Appendix B

#### Ode to Spot

<span id="page-21-0"></span>(Data, Stardate 1403827) (A one-page chapter — page must be numbered!) Throughout the ages, from Keats to Giorchamo, poets have composed "odes" to individuals who have had a profound effect upon their lives. In keeping with that tradition I have written my next poem . . . in honor of my cat. I call it... Ode... to Spot. (Shot of Geordi and Worf in audience, looking mystified at each other.)

Felus cattus, is your taxonomic nomenclature an endothermic quadruped, carnivorous by nature? Your visual, olfactory, and auditory senses contribute to your hunting skills, and natural defenses. I find myself intrigued by your sub-vocal oscillations, a singular development of cat communications that obviates your basic hedonistic predilection for a rhythmic stroking of your fur to demonstrate affection. A tail is quite essential for your acrobatic talents; you would not be so agile if you lacked its counterbalance. And when not being utilized to aid in locomotion, It often serves to illustrate the state of your emotion.

(Commander Riker begins to applaud, until a glance from Counselor Troi brings him to a halt.) Commander Riker, you have anticipated my denouement. However, the sentiment is appreciated. I will continue.

O Spot, the complex levels of behavior you display connote a fairly well-developed cognitive array. And though you are not sentient, Spot, and do not comprehend I nonetheless consider you a true and valued friend.